## МИНОБРНАУКИ РОССИИ

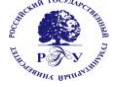

### Федеральное государственное бюджетное образовательное учреждение высшего образования **«Российский государственный гуманитарный университет» (ФГБОУ ВО «РГГУ»)**

ИНСТИТУТ ИНФОРМАЦИОННЫХ НАУК И ТЕХНОЛОГИЙ БЕЗОПАСНОСТИ Факультет информационных систем и безопасности Кафедра фундаментальной и прикладной математики

## **ФУНКЦИОНАЛЬНОЕ ПРОГРАММИРОВАНИЕ**

РАБОЧАЯ ПРОГРАММА ДИСЦИПЛИНЫ

Направление подготовки 01.03.04 Прикладная математика Направленность (профиль) Математика информационных сред

> Уровень квалификации выпускника - бакалавр Форма обучения - очная

> > РПД адаптирована для лиц с ограниченными возможностями здоровья и инвалидов

> > > Москва 2019

### ФУНКЦИОНАЛЬНОЕ ПРОГРАММИРОВАНИЕ Рабочая программа дисциплины

Составитель: Канд. тех. наук, доц., профессор кафедры Фундаментальной и прикладной математики А.Д.Козлов

Ответственный редактор Доктор пед. наук, профессор, зав. каф. ФПМ В.К.Жаров

## УТВЕРЖДЕНО

Протокол заседания кафедры фундаментальной и прикладной математики № 13 от 28.06.19

#### **ОГЛАВЛЕНИЕ**

#### **1. Пояснительная записка**

1.1 Цель и задачи дисциплины

1.2. Перечень планируемых результатов обучения по дисциплине, соотнесенных с индикаторами достижения компетенций

1.3. Место дисциплины в структуре образовательной программы

#### **2. Структура дисциплины**

**3. Содержание дисциплины** 

**4. Образовательные технологии** 

#### **5. Оценка планируемых результатов обучения**

5.1. Система оценивания

5.2. Критерии выставления оценки по дисциплине

5.3. Оценочные средства (материалы) для текущего контроля успеваемости,

промежуточной аттестации обучающихся по дисциплине

#### **6. Учебно-методическое и информационное обеспечение дисциплины**

6.1. Список источников и литературы

6.2. Перечень ресурсов информационно-телекоммуникационной сети «Интернет»

**7. Материально-техническое обеспечение дисциплины** 

#### **8. Обеспечение образовательного процесса для лиц с ограниченными возможностями здоровья и инвалидов**

**9. Методические материалы**

9.1. Планы практических занятий

#### **Приложения**

Приложение 1. Аннотация дисциплины Приложение 2. Лист изменений

## **1***.* **Пояснительная записка**

#### 1.1. Цель и задачи дисциплины

Цель дисциплины: обучение студентов программированию типовых задач математики и обработки информации с использованием современных программных средств.

Задачи дисциплины: обеспечить овладение будущими специалистами методами создания эффективных алгоритмов и программ с использованием современных структур данных, программной документацией и способами оценки результатов работы программ.

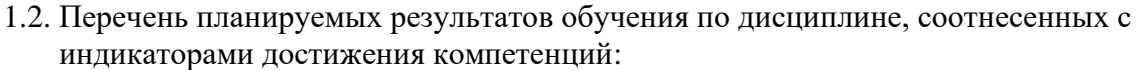

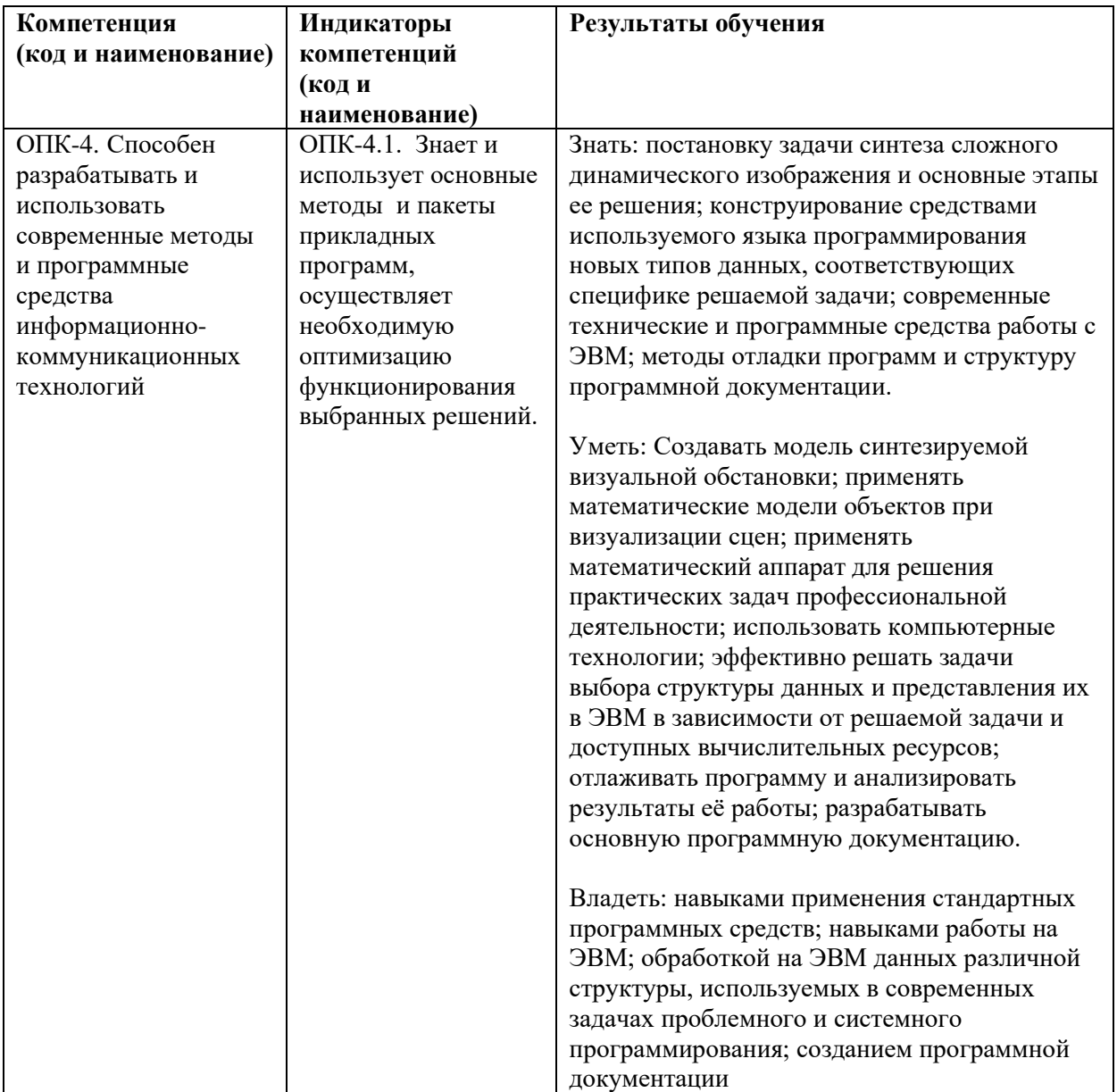

1.3. Место дисциплины в структуре образовательной программы

Дисциплина «Функциональное программирование» относится к обязательной части блока дисциплин учебного плана.

Для освоения дисциплины необходимы знания, умения и владения, сформированные в ходе изучения следующих дисциплин (модулей): «Иностранный язык», «Линейная алгебра», «Аналитическая геометрия», «Программные и аппаратные средства информатики», «Введение в теоретическую информатику», «Математика в алгоритмических задачах», «Математический анализ», «Современные технологии программирования в задачах математики».

В результате освоения дисциплины формируются знания, умения и владения, необходимые для изучения следующих дисциплин и прохождения практик: «Математические основы современной физики», «Программирование интерфейсов», «Математические модели обработки изображений», «Программные средства научных исследований», Учебная практика «Научно-исследовательская работа (получение первичных навыков научно-исследовательской деятельности)».

#### **2. Структура дисциплины**

Общая трудоёмкость дисциплины составляет 4 з.е., 144 ч., в том числе контактная работа обучающихся с преподавателем 56 ч., самостоятельная работа обучающихся 88 ч.

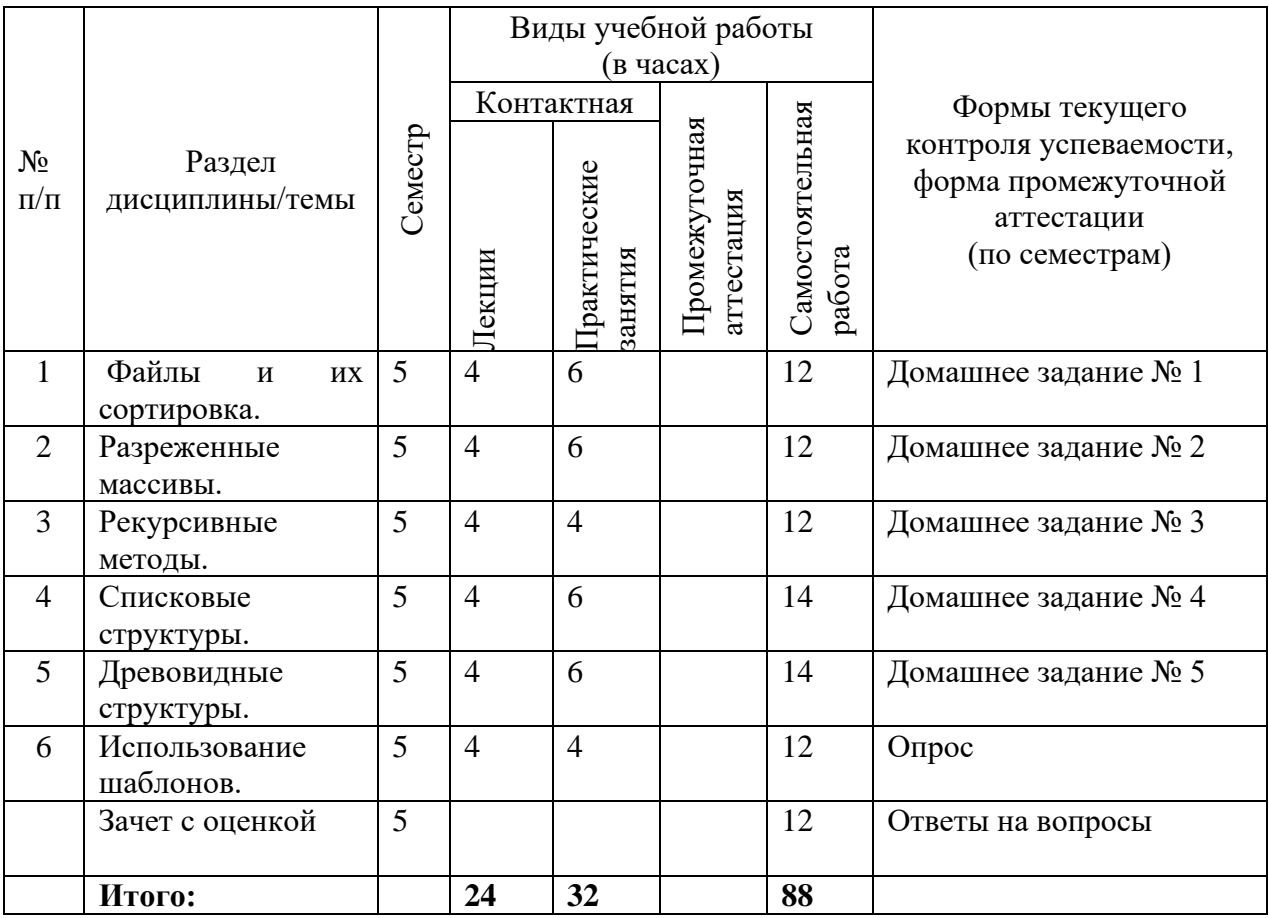

#### **3.****Содержание дисциплины**

#### **Тема 1. Файлы и их сортировка.**

Файлы и потоки, методы открытия файлов для обмена информацией. Прямой доступ к отдельным записям в файлах. Особенности сортировки файлов. Сортировка файлов методом слияния. Осциллирующая и многофазная сортировка файлов. Оценка сложности алгоритмов сортировки файлов.

#### **Тема 2. Разреженные массивы.**

Разреженные матрицы: определение и области применения, способы хранения. Алгоритмы сложения и скалярного умножения разреженных векторов. Транспонирование разреженных матриц. Вычисление функций от матриц.

#### **Тема 3. Рекурсивные методы.**

Структуры и применение рекурсивных алгоритмов. Оценка сложности рекурсивных алгоритмов.

#### **Тема 4. Списковые структуры.**

Списковые структуры и операции с ними. Построение списков при помощи массивов и указателей.

#### **Тема 5. Древовидные структуры.**

Древовидные структуры данных, двоичные деревья и алгоритмы обхода их вершин. Двоичные деревья поиска, вставка и удаление вершин из них.

#### **Тема 6. Использование шаблонов.**

Шаблоны функций. Построение шаблонов. Структура и применение стандартной библиотеки шаблонов.

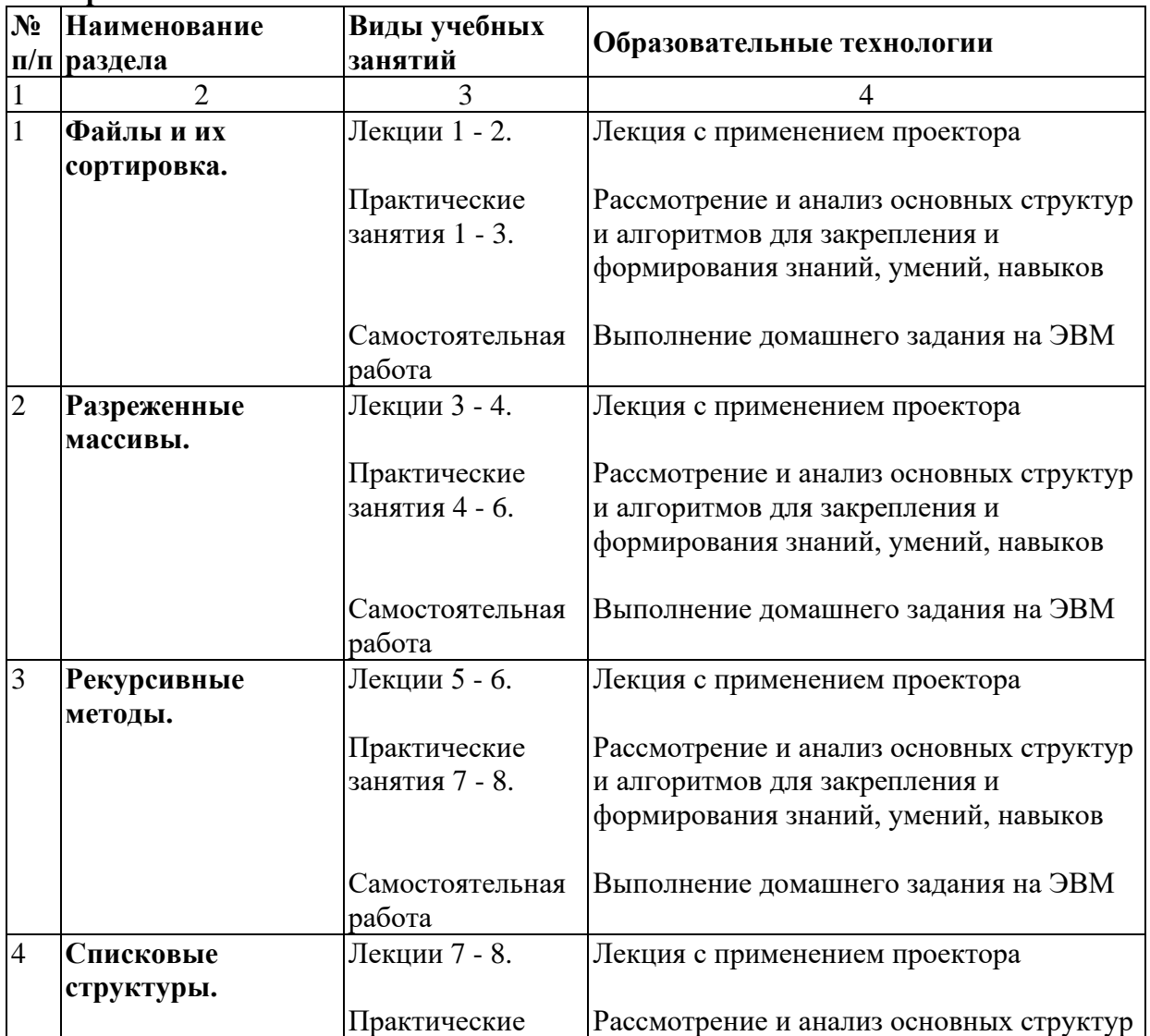

#### **4. Образовательные технологии**

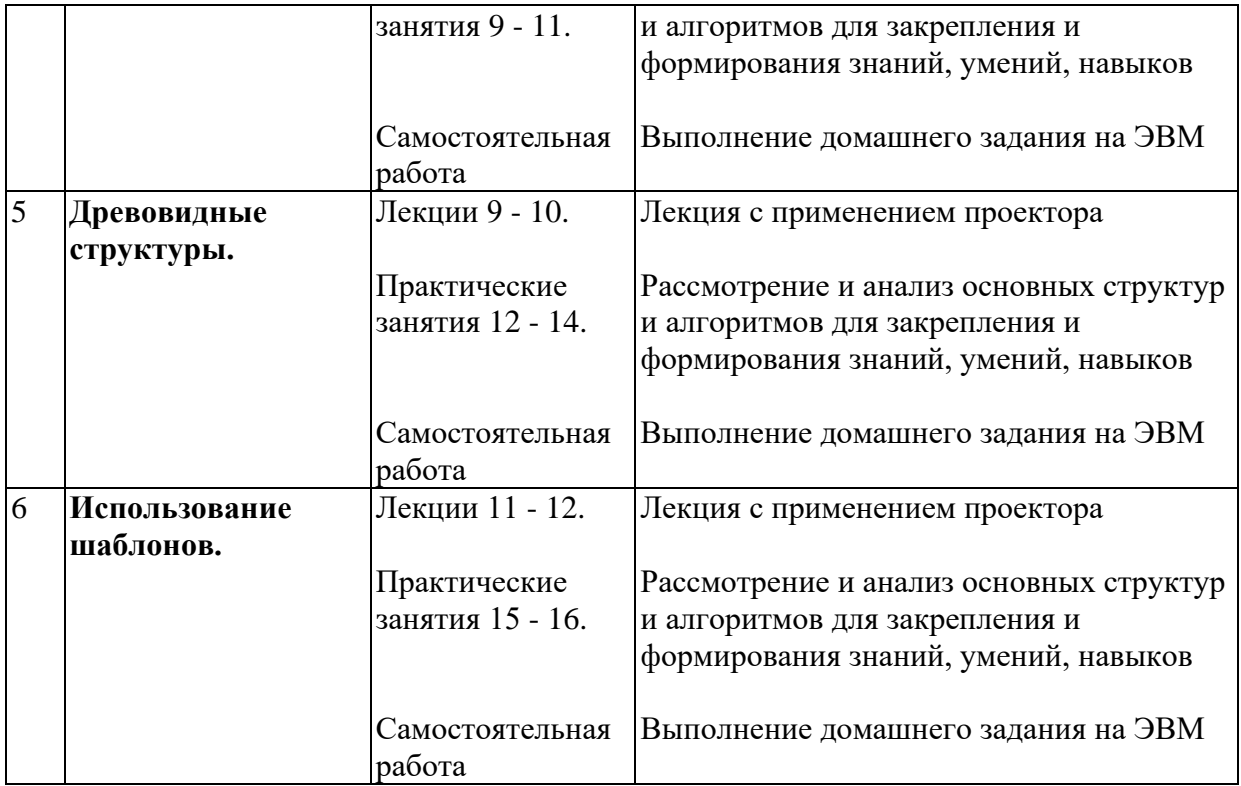

## **5. Оценка планируемых результатов обучения**

5.1. Система оценивания

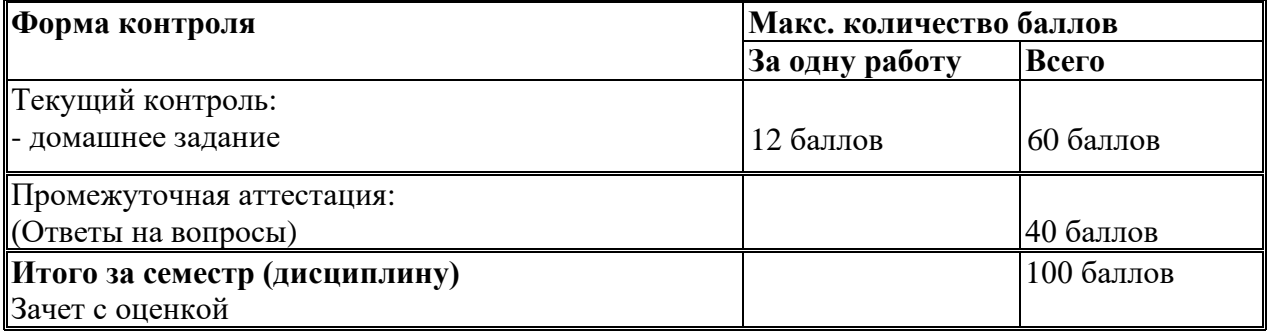

Полученный совокупный результат конвертируется в традиционную шкалу оценок и в шкалу оценок Европейской системы переноса и накопления кредитов (European Credit Transfer System; далее – ECTS) в соответствии с таблицей:

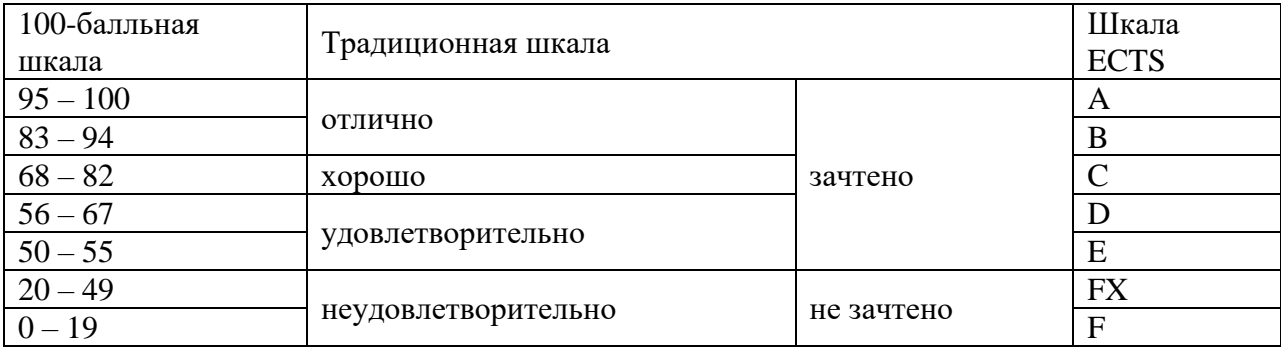

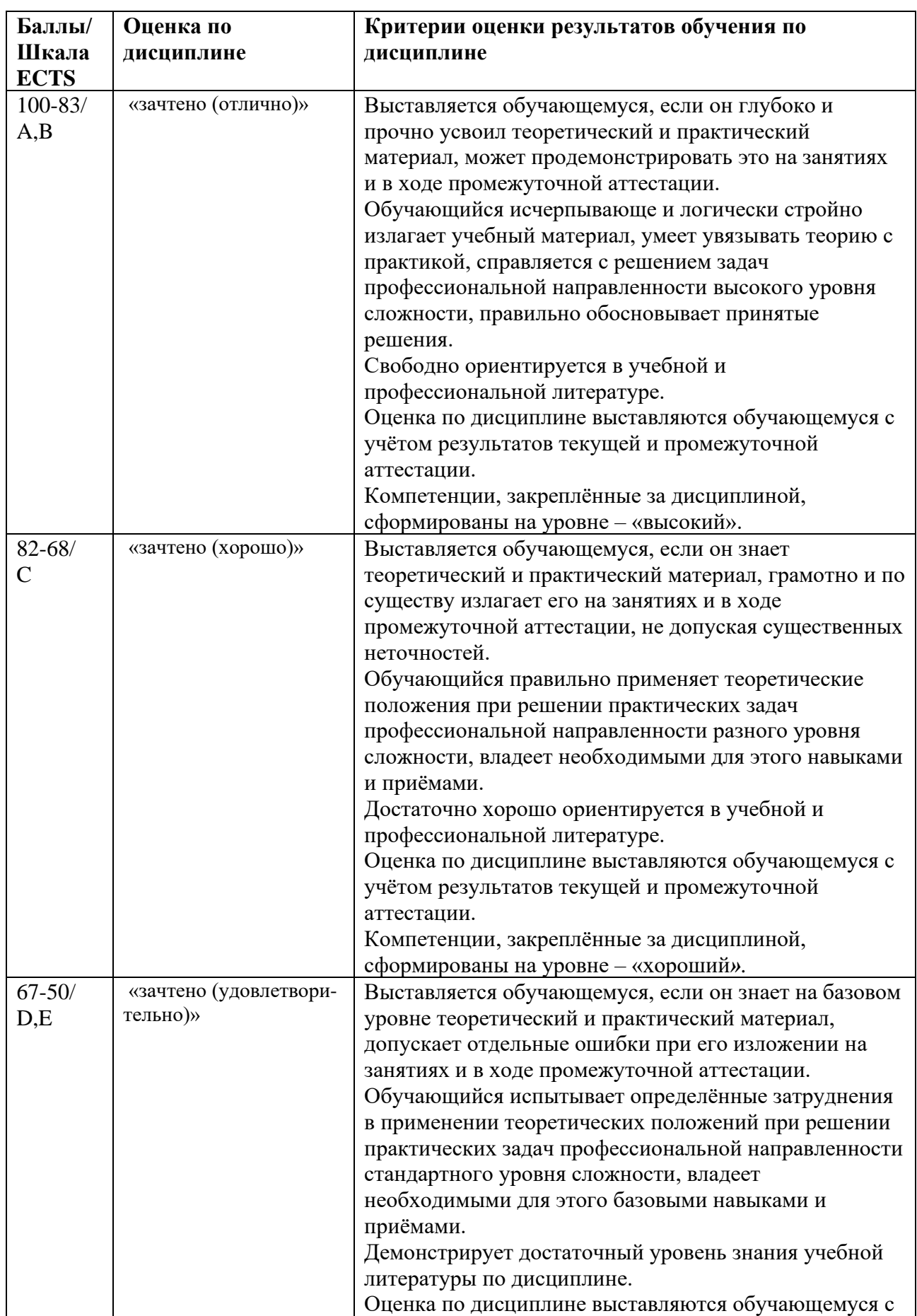

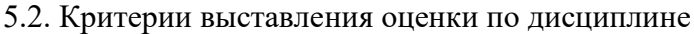

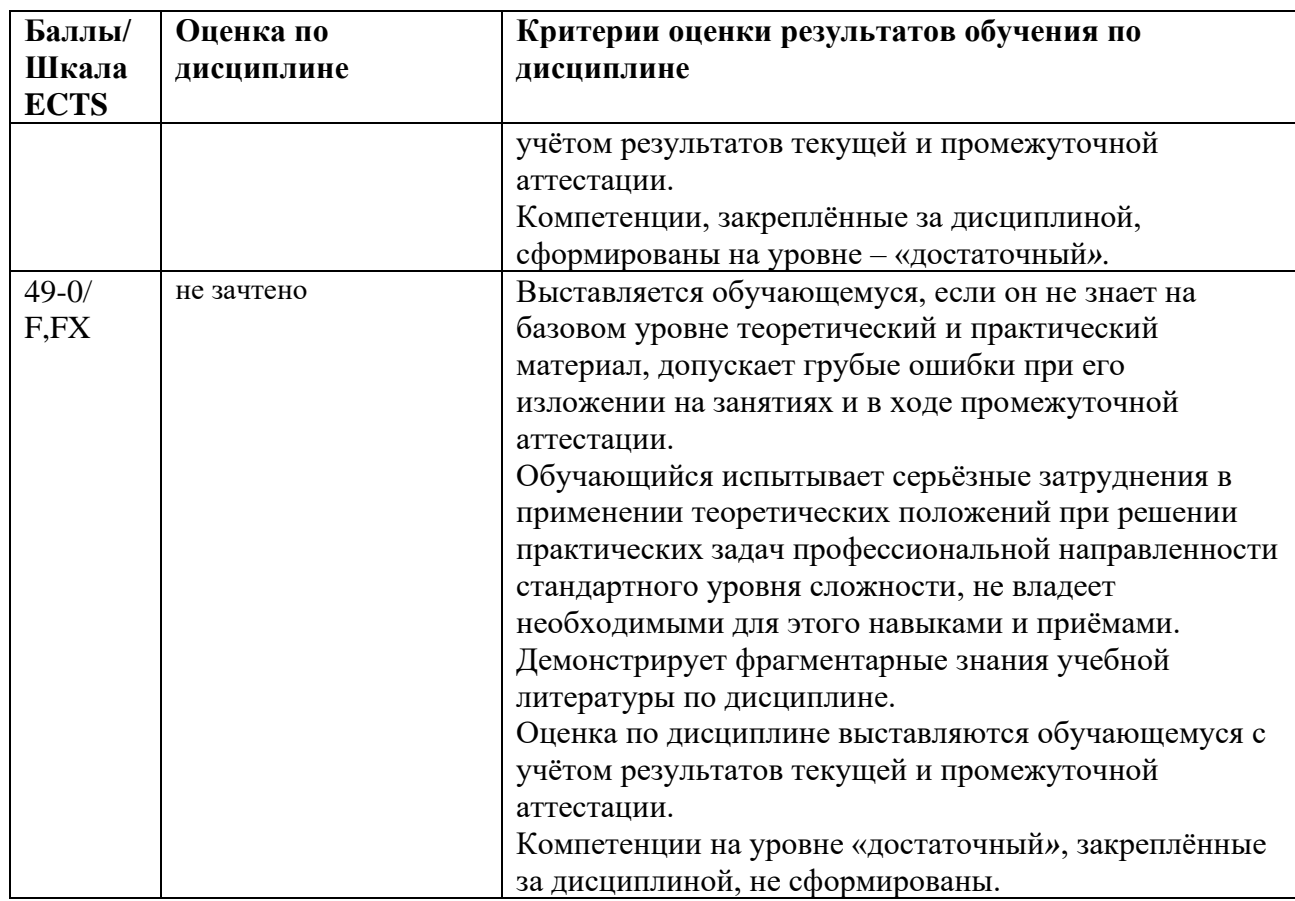

5.3. Оценочные средства (материалы) для текущего контроля успеваемости, промежуточной аттестации обучающихся по дисциплине

#### **Текущий контроль**

#### *Примерный вариант домашних заданий:*

Написать программу, моделирующую управление каталогом в файловой системе.

Для каждого файла в каталоге содержатся следующие сведения: имя файла, дата создания,

количество обращений к файлу. База хранится в текстовом файле, его размер может быть произвольным.

Программа должна обеспечивать:

□ начальное формирование каталога файлов в виде списка;

- □ вывод каталога файлов;
- □ обращение к файлу;
- □ удаление файлов, дата создания которых раньше заданной;
- □ выборку файла с наибольшим количеством обращений.

Выбор моделируемой функции должен осуществляться с помощью меню. Для

представления базы в оперативной памяти использовать класс list, реализующий линейный двусвязный список.

#### **Промежуточная аттестация (зачет с оценкой)**

#### *Контрольные вопросы по дисциплине:*

- 1. Файлы и потоки
- 2. Методы открытия файлов для обмена информацией
- 3. Прямой доступ к отдельным записям в файлах
- 4. Особенности сортировки файлов
- 5. Сортировка файлов методом слияния
- 6. Осциллирующая сортировка файлов
- 7. Многофазная сортировка файлов
- 8. Оценка сложности алгоритмов сортировки файлов
- 9. Разреженные матрицы: определение и области применения
- 10. Способы хранения разреженных матриц
- 11. Алгоритмы сложения разреженных векторов
- 12. Алгоритм скалярного умножения разреженных векторов
- 13. Транспонирование разреженных матриц
- 14. Методы вычисления обратной матрицы
- 15. Структуры рекурсивных алгоритмов
- 16. Применение рекурсивных алгоритмов
- 17. Оценка сложности рекурсивных алгоритмов
- 18. Списковые структуры и операции с ними
- 19. Построение списков при помощи массивов
- 20. Построение списков при помощи указателей
- 21. Древовидные структуры данных, двоичные деревья
- 22. Алгоритмы обхода вершин двоичных деревьев
- 23. Двоичные деревья поиска
- 24. Вставка и удаление вершин из двоичных деревьев поиска
- 25. Структура стандартной библиотеки шаблонов
- 26. Применение стандартной библиотеки шаблонов

#### **6. Учебно-методическое и информационное обеспечение дисциплины**

#### 6.1. Список источников и литературы

## **Литература**

*Основная*

- 1. Подбельский В.В. Язык СИ++ : учеб. пособие для студентов вузов, обучающихся по направлениям "Прикладная математика" и "Вычислительные машины, комплексы, системы и сети" / В. В. Подбельский. - 5-е изд. - М. : Финансы и статистика, 2008. - 559 с. : рис.,табл.
- 2. Ахо Альфред В. Структуры данных и алгоритмы : [пер. с англ.] / Альфред В. Ахо, Джон Э. Хопкрофт, Джеффри Д. Ульман. - М. : Вильямс, 2010. - 391 с. : рис. ; 25 см. - Пер. изд.: Data structures and algorithms / A. V. Aho, J. E. Hopkroft, J. D. Ullman. - Доп. тит. л. ориг. англ. - Библиогр.: с. 377-382. - Предм. указ.: с. 383-391. - ISBN 978-5- 8459-1610-5. - ISBN 0-201-00023-7

### *Дополнительная*

- 1.Дейтел Харви М. Как программировать на C++ / Х. М. Дейтел**,** П. Дж. Дейтел **;** пер. с англ. под ред. В. В. Тимофеева. - 5-е малое изд. - М. : БИНОМ, 2007. - 799 с. : рис. +2008г.
- 2. Алгоритмы : построение и анализ : [пер. с англ.] / Томас Кормен [и др.]. 2-е изд. М. ; СПб. ; Киев : Вильямс, 2010. - 1290 с. : рис. ; 25 см. - Пер. изд.: Introduction to algorithms / Thomas H. Cormen [et al.]. - Доп. тит. л. ориг. англ. - Библиогр.: с. 1257- 1276 (320 назв.). - Предм. указ.: с. 1277-1290. - ISBN 978-5-8459-0857-5. - ISBN 0-07- 013151-1
- 6.2. Перечень ресурсов информационно-телекоммуникационной сети «Интернет»
- 1. Иванова Г.С., Ничушкина Т.Н., Пугачёв Е.К. Объектно-ориентированное программирование: Учебник для вузов. – М.: Изд. МГТУ им. Н.Э.Баумана, 2003. [Электронный ресурс]. - Режим доступа:<http://padabum.com/d.php?id=23295>
- 2. Подбельский В.В. Язык Си++: Учебное пособие. М.: Финансы и статистика, 2003. [Электронный ресурс]. - Режим доступа: [http://progbook.ru/c/737-podbelskii](http://progbook.ru/c/737-podbelskii-programmiovanie-na-yazyke-si.html)[programmiovanie-na-yazyke-si.html](http://progbook.ru/c/737-podbelskii-programmiovanie-na-yazyke-si.html)
- 3. Дейтел Х.М., Дейтел П.Дж. Как программировать на C++. М.: Бином, 2001. [Электронный ресурс]. - Режим доступа: [http://razym.ru/71372-x-m-dejtel-p-dzh](http://razym.ru/71372-x-m-dejtel-p-dzh-dejtel-kak-programmirovat-na-c-5.html)[dejtel-kak-programmirovat-na-c-5.html](http://razym.ru/71372-x-m-dejtel-p-dzh-dejtel-kak-programmirovat-na-c-5.html)
- 4. Ахо А.В., Хопкрофт Д.Э., Ульман Д.Д. Структуры данных и алгоритмы. М., Вильямс, 2003. [Электронный ресурс]. - Режим доступа: [http://razym.ru/naukaobraz/obrazov/181547-aho-a-ulman-d-hopkroft-d-struktury](http://razym.ru/naukaobraz/obrazov/181547-aho-a-ulman-d-hopkroft-d-struktury-dannyh-i-algoritmy.html)[dannyh-i-algoritmy.html](http://razym.ru/naukaobraz/obrazov/181547-aho-a-ulman-d-hopkroft-d-struktury-dannyh-i-algoritmy.html)
- 5. Т. Кормен Т., Лейзерсон Ч., Ривест Р. Алгоритмы: построение и анализ. М. МЦНМО, 2005. [Электронный ресурс]. - Режим доступа: <http://padabum.com/d.php?id=28453>
- 6. Джосьютис Н. С++ Стандартная библиотека для профессионалов. СПб.: Питер, 2004. [Электронный ресурс]. - Режим доступа: [http://progbook.ru/c/178](http://progbook.ru/c/178-dzhosyutis_c_standartnaya%20biblioteka.html) [dzhosyutis\\_c\\_standartnaya biblioteka.html](http://progbook.ru/c/178-dzhosyutis_c_standartnaya%20biblioteka.html)

#### **Перечень современных профессиональных баз данных (БД) и информационно-справочных систем (ИСС)**

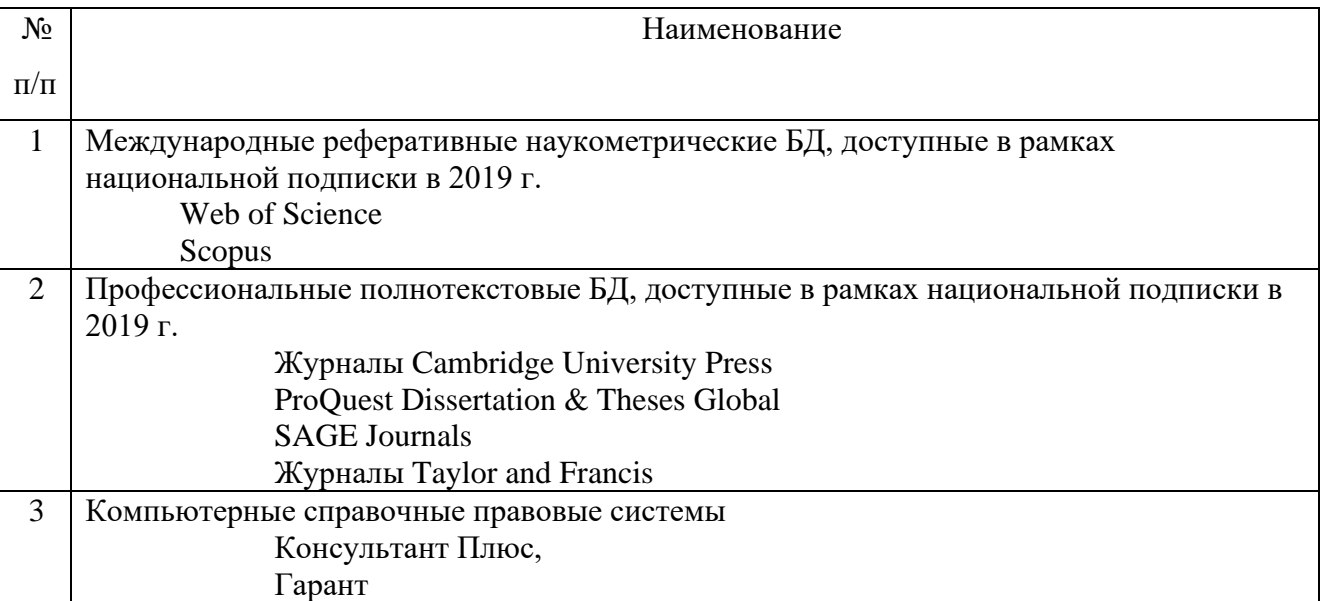

#### **7. Материально-техническое обеспечение дисциплины**

Для материально-технического обеспечения дисциплины необходимы:

*- для лекций:*

- учебная аудитория,
- доска,
- проектор (стационарный или переносной),
- компьютер или ноутбук,
- программное обеспечение (ПО).

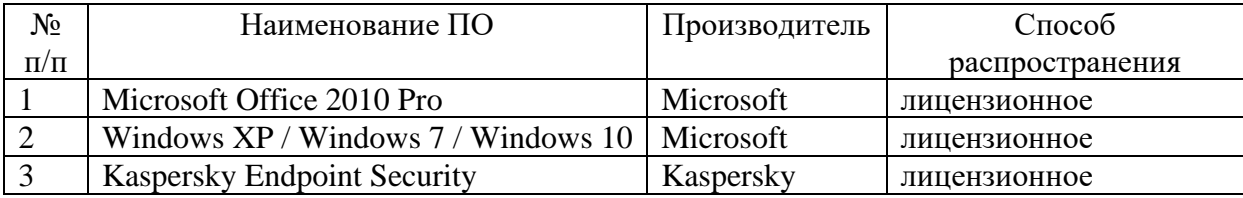

#### **Перечень программного обеспечения (ПО)**

*- для практических занятий:* 

- компьютерный класс или лаборатория,
- доска,
- проектор (стационарный или переносной),
- компьютер или ноутбук для преподавателя,
- компьютеры для обучающихся,
- выход в Интернет,
- программное обеспечение (ПО).

#### **Перечень программного обеспечения (ПО)**

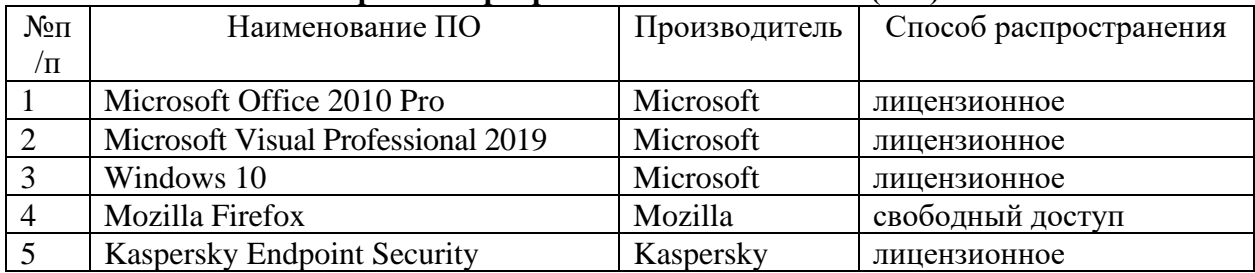

#### **8. Обеспечение образовательного процесса для лиц с ограниченными возможностями здоровья и инвалидов**

В ходе реализации дисциплины используются следующие дополнительные методы обучения, текущего контроля успеваемости и промежуточной аттестации обучающихся в зависимости от их индивидуальных особенностей:

• для слепых и слабовидящих:

- лекции оформляются в виде электронного документа, доступного с помощью компьютера со специализированным программным обеспечением;

- письменные задания выполняются на компьютере со специализированным программным обеспечением, или могут быть заменены устным ответом;

- обеспечивается индивидуальное равномерное освещение не менее 300 люкс;

- для выполнения задания при необходимости предоставляется увеличивающее устройство; возможно также использование собственных увеличивающих устройств;

- письменные задания оформляются увеличенным шрифтом;

- экзамен и зачёт проводятся в устной форме или выполняются в письменной форме на компьютере.

• для глухих и слабослышащих:

- лекции оформляются в виде электронного документа, либо предоставляется звукоусиливающая аппаратура индивидуального пользования;

- письменные задания выполняются на компьютере в письменной форме;

- экзамен и зачёт проводятся в письменной форме на компьютере; возможно проведение в форме тестирования.

• для лиц с нарушениями опорно-двигательного аппарата:

- лекции оформляются в виде электронного документа, доступного с помощью компьютера со специализированным программным обеспечением;

- письменные задания выполняются на компьютере со специализированным программным обеспечением;

- экзамен и зачёт проводятся в устной форме или выполняются в письменной форме на компьютере.

При необходимости предусматривается увеличение времени для подготовки ответа.

Процедура проведения промежуточной аттестации для обучающихся устанавливается с учётом их индивидуальных психофизических особенностей. Промежуточная аттестация может проводиться в несколько этапов.

При проведении процедуры оценивания результатов обучения предусматривается использование технических средств, необходимых в связи с индивидуальными особенностями обучающихся. Эти средства могут быть предоставлены университетом, или могут использоваться собственные технические средства.

Проведение процедуры оценивания результатов обучения допускается использованием дистанционных образовательных технологий.

Обеспечивается доступ к информационным и библиографическим ресурсам в сети Интернет для каждого обучающегося в формах, адаптированных к ограничениям их здоровья и восприятия информации:

- для слепых и слабовидящих:
- в печатной форме увеличенным шрифтом;
- в форме электронного документа;
- в форме аудиофайла.
- для глухих и слабослышащих:
- в печатной форме;
- в форме электронного документа.
- для обучающихся с нарушениями опорно-двигательного аппарата:
- в печатной форме;
- в форме электронного документа;
- в форме аудиофайла.

Учебные аудитории для всех видов контактной и самостоятельной работы, научная библиотека и иные помещения для обучения оснащены специальным оборудованием и учебными местами с техническими средствами обучения:

- для слепых и слабовидящих:
	- устройством для сканирования и чтения с камерой SARA CE;
	- дисплеем Брайля PAC Mate 20;
	- принтером Брайля EmBraille ViewPlus;
- для глухих и слабослышащих:

- автоматизированным рабочим местом для людей с нарушением слуха и слабослышащих;

- акустический усилитель и колонки;
- для обучающихся с нарушениями опорно-двигательного аппарата:
	- передвижными, регулируемыми эргономическими партами СИ-1;
	- компьютерной техникой со специальным программным обеспечением.

#### **9. Методические материалы**

9.1. Планы практических занятий

#### **Тема 1. Файлы и их сортировка.**

#### *Задания:*

#### 1. Изучить разделы темы.

Файлы и потоки, методы открытия файлов для обмена информацией. Прямой доступ к отдельным записям в файлах. Особенности сортировки файлов. Сортировка файлов методом слияния. Осциллирующая и многофазная сортировка файлов. Оценка сложности алгоритмов сортировки файлов.

*Указания по выполнению заданий:*

- 1. Ответить на контрольные вопросы
- Файлы и потоки, методы открытия файлов для обмена информацией.
- Прямой доступ к отдельным записям в файлах.
- Особенности сортировки файлов.
- Сортировка файлов методом слияния.
- Осциллирующая и многофазная сортировка файлов.
- Оценка сложности алгоритмов сортировки файлов.

#### **Тема 2. Разреженные массивы.**

#### *Задания:*

1. Изучить разделы темы.

Разреженные матрицы: определение и области применения, способы хранения. Алгоритмы сложения и скалярного умножения разреженных векторов. Транспонирование разреженных матриц. Вычисление функций от матриц.

#### *Указания по выполнению заданий:*

- 1. Ответить на контрольные вопросы
- Разреженные матрицы: определение и области применения, способы хранения.
- Алгоритмы сложения и скалярного умножения разреженных векторов.
- Транспонирование разреженных матриц.
- Вычисление функций от матриц

### **Тема 3. Рекурсивные методы.**

*Задания:*

1. Изучить разделы темы.

Структуры и применение рекурсивных алгоритмов. Оценка сложности рекурсивных алгоритмов.

*Указания по выполнению заданий:*

- 1. Ответить на контрольные вопросы
- Структуры и применение рекурсивных алгоритмов.
- Оценка сложности рекурсивных алгоритмов.

### **Тема 4. Списковые структуры.**

*Задания:*

1. Изучить разделы темы.

Списковые структуры и операции с ними. Построение списков при помощи массивов и указателей.

*Указания по выполнению заданий:*

- 1. Ответить на контрольные вопросы
- Списковые структуры и операции с ними.
- Построение списков при помощи массивов и указателей.

### **Тема 5. Древовидные структуры.**

#### *Задания:*

1. Изучить разделы темы.

Древовидные структуры данных, двоичные деревья и алгоритмы обхода их вершин. Двоичные деревья поиска, вставка и удаление вершин из них.

*Указания по выполнению заданий:*

- 1. Ответить на контрольные вопросы
- Древовидные структуры данных.
- Двоичные деревья и алгоритмы обхода их вершин.
- Двоичные деревья поиска, вставка и удаление вершин из них.

#### **Тема 6. Использование шаблонов.**

#### *Задания:*

1. Изучить разделы темы.

Шаблоны функций. Построение шаблонов. Структура и применение стандартной библиотеки шаблонов.

#### *Указания по выполнению заданий:*

- 1. Ответить на контрольные вопросы
- Шаблоны функций.
- Построение шаблонов.
- Структура и применение стандартной библиотеки шаблонов.

#### **ПРИЛОЖЕНИЯ**

*Приложение 1*

#### **АННОТАЦИЯ ДИСЦИПЛИНЫ**

Дисциплина «Функциональное программирование» реализуется на факультете информационных систем и безопасности кафедрой фундаментальной и прикладной математики.

Цель дисциплины: обучение студентов программированию типовых задач математики и обработки информации с использованием современных программных средств.

Задачи: обеспечить овладение будущими специалистами методами создания эффективных алгоритмов и программ с использованием современных структур данных, программной документацией и способами оценки результатов работы программ.

Дисциплина направлена на формирование следующих компетенций:

ОПК-4. Способен разрабатывать и использовать современные методы и программные средства информационно-коммуникационных технологий.

В результате освоения дисциплины обучающийся должен:

Знать: *п*остановку задачи синтеза сложного динамического изображения и основные этапы ее решения; конструирование средствами используемого языка программирования новых типов данных, соответствующих специфике решаемой задачи; современные технические и программные средства работы с ЭВМ; методы отладки программ и структуру программной документации.

Уметь: Создавать модель синтезируемой визуальной обстановки; применять математические модели объектов при визуализации сцен; применять математический аппарат для решения практических задач профессиональной деятельности; использовать компьютерные технологии; эффективно решать задачи выбора структуры данных и представления их в ЭВМ в зависимости от решаемой задачи и доступных вычислительных ресурсов; отлаживать программу и анализировать результаты её работы; разрабатывать основную программную документацию.

Владеть: навыками применения стандартных программных средств; навыками работы на ЭВМ; обработкой на ЭВМ данных различной структуры, используемых в современных задачах проблемного и системного программирования; созданием программной документации

По дисциплине предусмотрена промежуточная аттестация в форме зачета с оценкой.

Общая трудоемкость освоения дисциплины составляет 4 зачетные единицы.

## **ЛИСТ ИЗМЕНЕНИЙ**

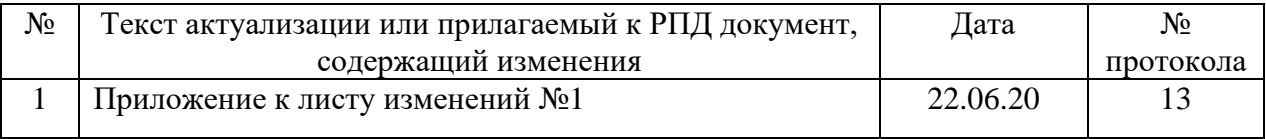

## Приложение к листу изменений №1

## **1. Структура дисциплины (п.2 для набора 2020г.)**

Общая трудоёмкость дисциплины составляет 4 з.е., 152 ч., в том числе контактная работа обучающихся с преподавателем 56 ч., самостоятельная работа обучающихся 96 ч.

*Таблица 1*

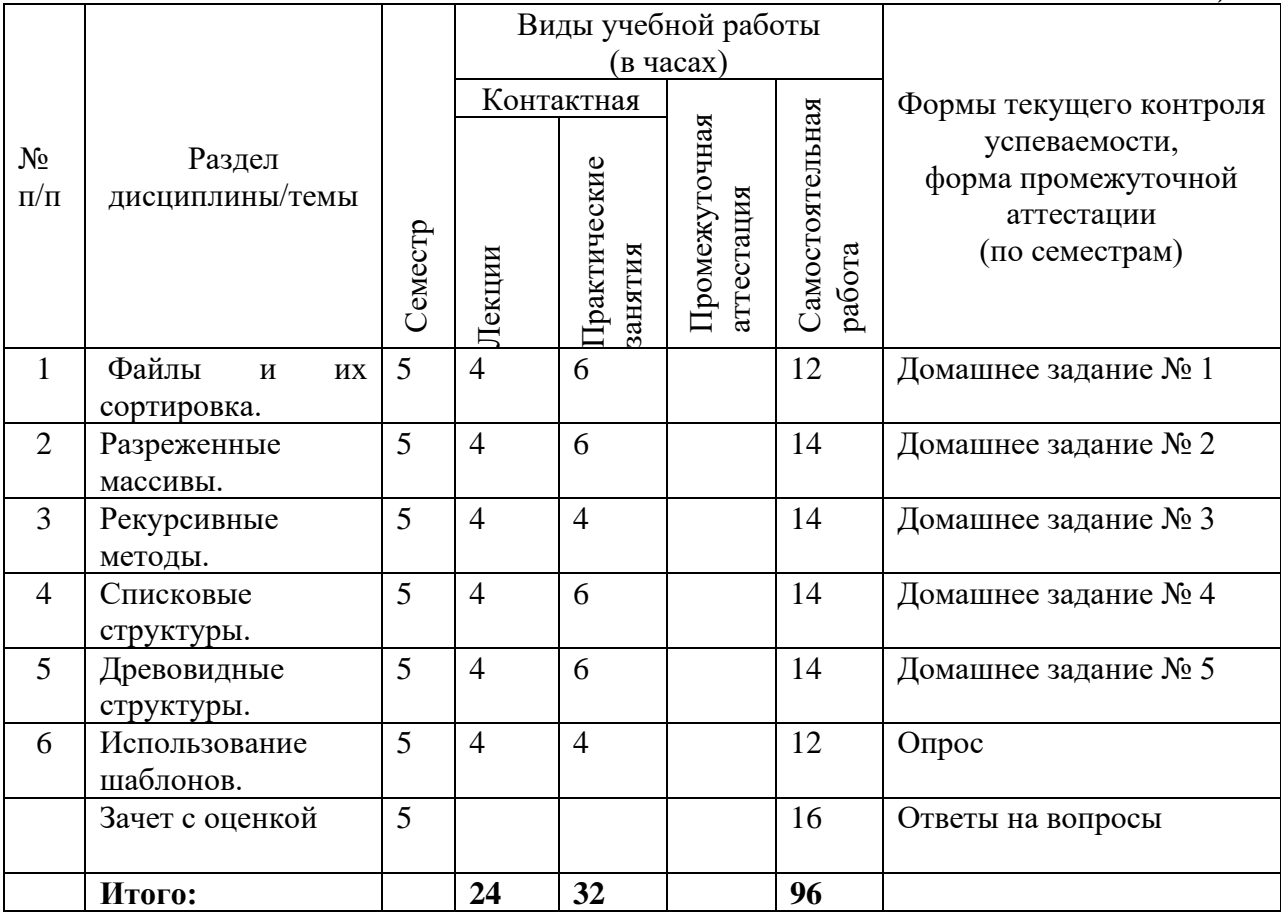

#### **2. Образовательные технологии (к п.4 на 2020г.)**

В период временного приостановления посещения обучающимися помещений и территории РГГУ для организации учебного процесса с применением электронного обучения и дистанционных образовательных технологий могут быть использованы следующие образовательные технологии:

– видео-лекции**;**

– онлайн-лекции в режиме реального времени;

– электронные учебники, учебные пособия, научные издания в электронном виде и доступ к иным электронным образовательным ресурсам;

– системы для электронного тестирования;

– консультации с использованием телекоммуникационных средств.

### **3. Перечень современных профессиональных баз данных (БД) и информационносправочных систем (ИСС) (к п. 6.2 на 2020г.)**

 *Таблица 2*

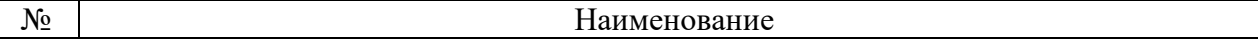

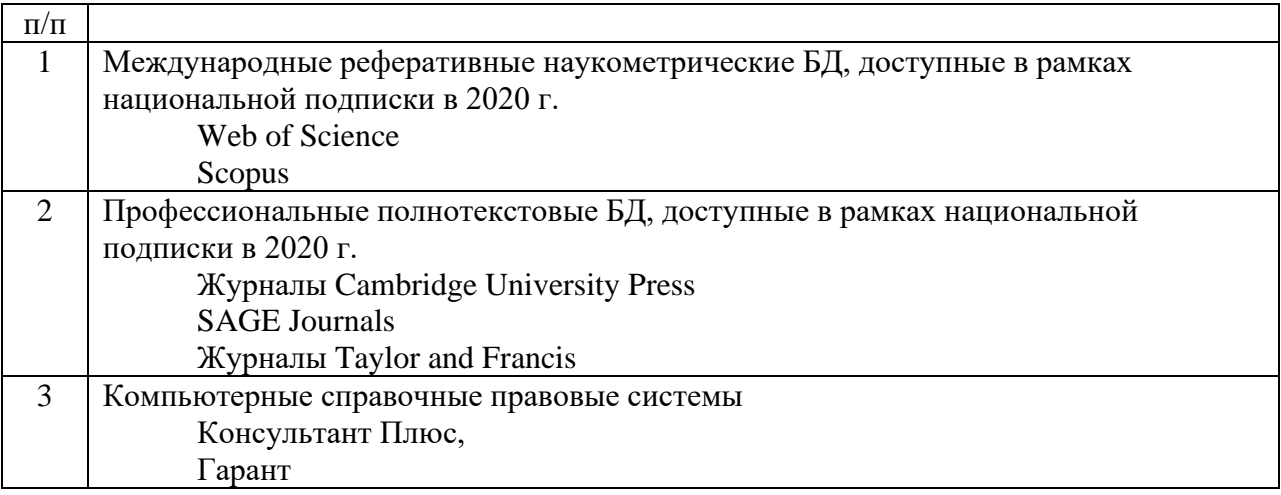

# **4. Перечень программного обеспечения (ПО) (к п.7 на 2020г.)**

### *- для лекций:*

*Таблица 3*

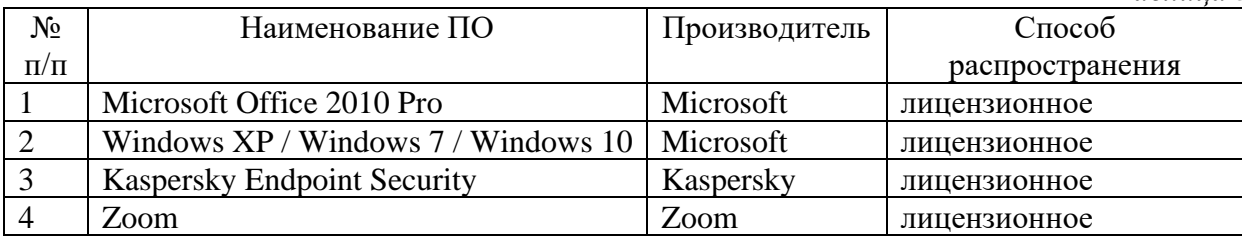

*- для практических занятий:* 

*Таблица 4*

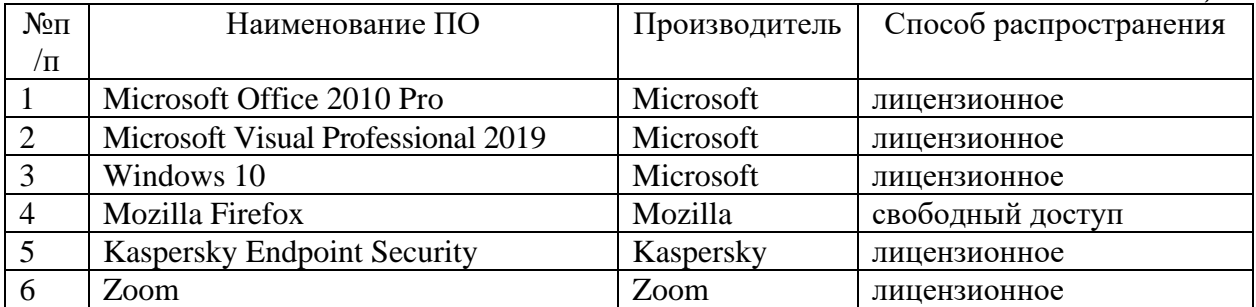